## Tips on recoding variables

To recode a variable, choose the "recode variables" option in the main window. As an example, we will recode variable v793, the expectode vote choice in November.

## The steps:

- 1. Choose a name for the new variable. Enter it in the area marked "Name for the new variable." We will use "vote\_choice".
- 2. Enter the "input variable" where it says "# Name of input variable #1: ", the variable you are recoding. In this case, v793.
- 3. Next, you must enter the "output codes" and "input" codes. Remember that the labels for vote choice such as "GORE" and "BUSH" are attached to numbers:

1 GORE 4 NADER 2 BUSH 5 NONE

3 BUCHANAN

4. We want to recode numbers 3 -4 as "OTHER" and 5 as missing.

## Tips continued

- 5. To do this, enter "1" as an output code with category label "GORE". Directly below the output code for this line, enter the input code "1".
- 6. Enter 2 as output code with label "BUSH". Enter input code "2".
- 7. Enter 3 as output code with label "OTHER". Enter the input code "3" and then repeat this setp on the following line, enter another input code "4" and output code 3 with label "OTHER".
- 8. Then, scroll down to enter a "missing data code" of "5-7", meaning numbers 5 -7 will be recoded to a missing value, meaning they will not be included in a dataset.
- 9. Once you do these steps, press "start recode". And you should get the following: 53.2% GORE; 43.5% BUSH and 3.3% OTHER.

Here's what I did to re-code the race variable into more manageable categories:

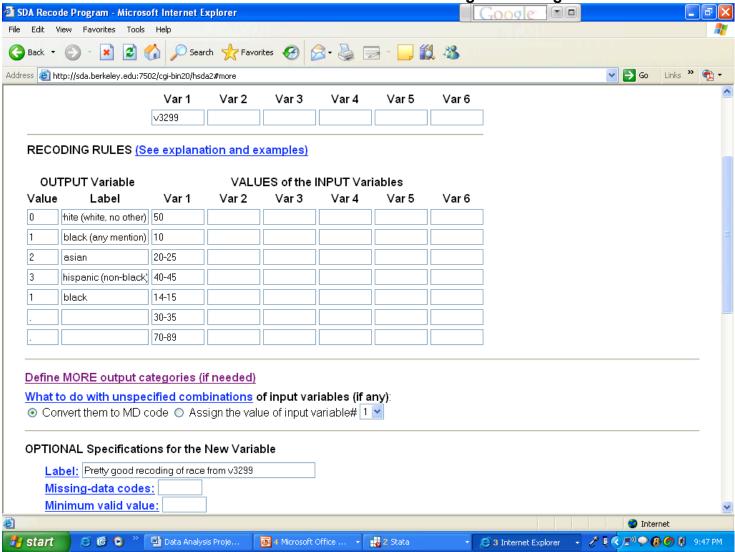

## Commands used to create the Ethnocentrism measure:

These commands were entered within the "Create New Variable" menu system:

For generating the ethnocentrism scale for whites:

See the help files for creating new variables if you are unsure what all this means.

For blacks, Hispanics, and Asians (the other race categories in "FIU\_basic\_race") you would just make the appropriate substitutions. For blacks, in the menu system, it looks like the following:

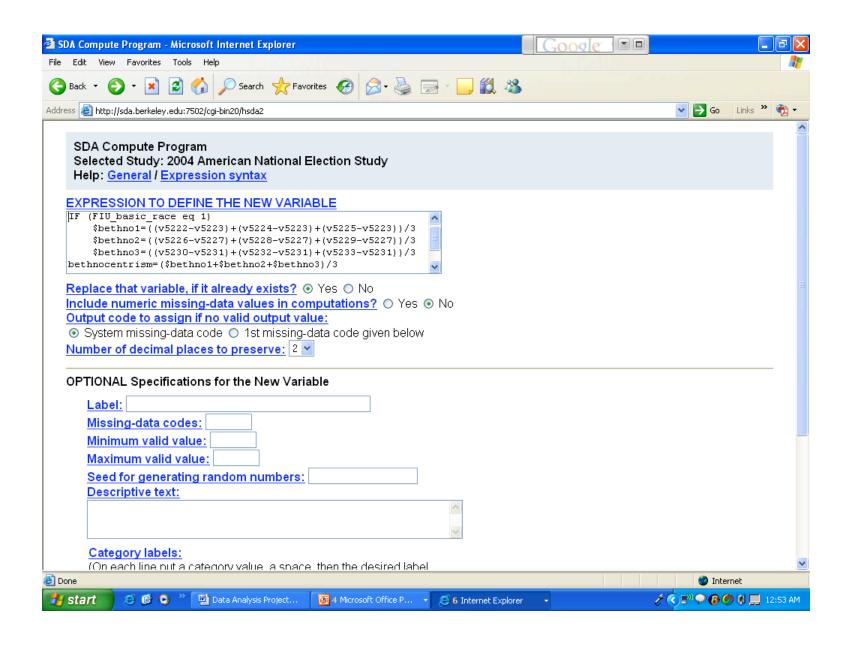

| After doing this for each of the racial groups in the race variable, you need to create one variable that stores the ethnocentrism score for each group: |
|----------------------------------------------------------------------------------------------------|
|                                                                                                    |
|                                                                                                    |
|                                                                                                    |
|                                                                                                    |
|                                                                                                    |
|                                                                                                    |
|                                                                                                    |
|                                                                                                    |
|                                                                                                    |
|                                                                                                    |
|                                                                                                    |